#### **МИНИСТЕРСТВО ОБРАЗОВАНИЯ И НАУКИ РФ**

#### **Федеральное государственное бюджетное образовательное учреждение высшего образования**

## «ТОМСКИЙ ГОСУДАРСТВЕННЫЙ УНИВЕРСИТЕТ СИСТЕМ УПРАВЛЕНИЯ И РАДИОЭЛЕКТРОНИКИ» (ТУСУР)

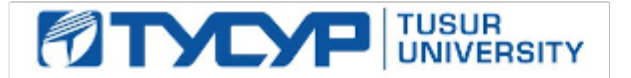

#### УТВЕРЖДАЮ Проректор по учебной работе

Документ подписан электронной подписью Сертификат: 1сбсfa0a-52a6-4f49-aef0-5584d3fd4820<br>Владелец: Троян Павел Ефимович Действителен: с 19.01.2016 по 16.09.2019

#### РАБОЧАЯ ПРОГРАММА УЧЕБНОЙ ДИСЦИПЛИНЫ

#### **Информационные технологии**

Уровень образования: **высшее образование - бакалавриат** Направление подготовки (специальность): **11.03.04 Электроника и наноэлектроника** Направленность (профиль): **Квантовая и оптическая электроника** Форма обучения: **очная** Факультет: **ФЭТ, Факультет электронной техники** Кафедра: **ЭП, Кафедра электронных приборов** Курс: **1** Семестр: **1, 2** Учебный план набора 2013 года

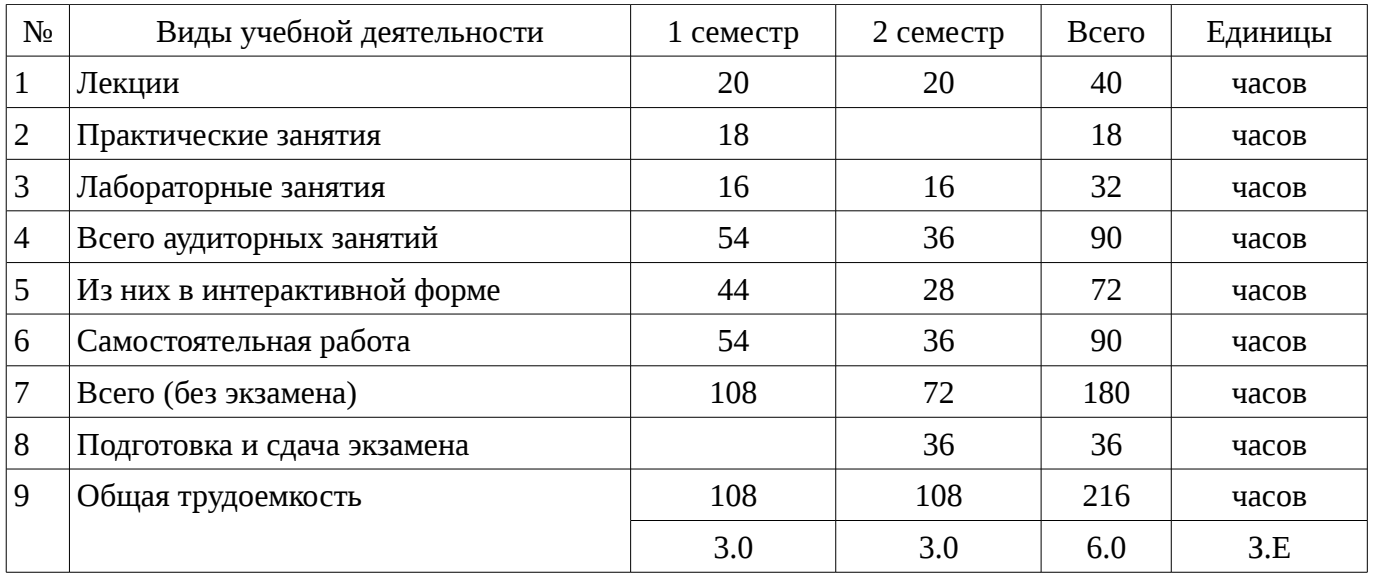

Распределение рабочего времени

Зачет: 1 семестр Экзамен: 2 семестр Рассмотрена и одобрена на заседании кафедры  $\ln \text{portокол }\mathcal{N}_2$  51 or « 1 » 7 2016 г.

#### ЛИСТ СОГЛАСОВАНИЙ

Рабочая программа составлена с учетом требований Федерального Государственного образовательного стандарта высшего образования (ФГОС ВО) по направлению подготовки (специальности) 11.03.04 Электроника и наноэлектроника, утвержденного 2015-03-12 года, рассмотрена и утверждена на заседании кафедры «\_\_\_» \_\_\_\_\_\_\_\_\_\_\_ 20\_\_ года, протокол  $N_2$  .

Разработчики: старший преподаватель каф. ЭП \_\_\_\_\_\_\_\_\_\_\_\_\_\_\_\_ Шандаров Е. С.

Заведующий обеспечивающей каф. ЭП \_\_\_\_\_\_\_\_\_\_\_\_\_\_\_\_ Шандаров С. М.

Рабочая программа согласована с факультетом, профилирующей и выпускающей кафедрами направления подготовки (специальности).

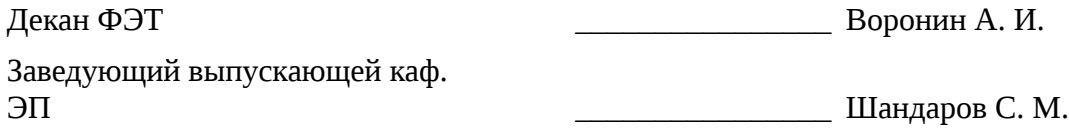

Эксперты:

Председатель методической комиссии кафедра ЭП \_\_\_\_\_\_\_\_\_\_\_\_\_\_\_\_ Орликов Л. Н.

#### **1. Цели и задачи дисциплины**

#### **1.1. Цели дисциплины**

Целью дисциплины является обучение студентов теоретическим и прикладным основам информационной технологии, которая служит фундаментом информационной подготовки инженеров всех видов деятельности

Курс основывается на трактовке информационной технологии как совокупности технологических элементов (устройств или методов), используемых для обработки информации.

#### **1.2. Задачи дисциплины**

– Задача изучения дисциплины «Информационные технологии» состоит в последовательном изложении студентам первого курса обширного ознакомительного материала по основам вычислительной техники и по ее применению в решении учебных и исследовательских задач.

#### **2. Место дисциплины в структуре ОПОП**

Дисциплина «Информационные технологии» (Б1. Дисциплины (модули)) относится к блоку 1 (вариативная часть).

Предшествующими дисциплинами, формирующими начальные знания, являются следующие дисциплины: .

Последующими дисциплинами являются: Архитектура вычислительных систем, Глобальные и локальные компьютерные сети, Компьютерное моделирование приборов квантовой и оптической электроники, Компьютерное проектирования приборов квантовой и оптической электроники, Основы проектирования электронной компонентной базы, Прикладная информатика, Цифровая обработка сигналов.

#### **3. Требования к результатам освоения дисциплины**

Процесс изучения дисциплины направлен на формирование следующих компетенций:

– ОПК-6 способностью осуществлять поиск, хранение, обработку и анализ информации из различных источников и баз данных, представлять ее в требуемом формате с использованием информационных, компьютерных и сетевых технологий;

– ОПК-9 способностью использовать навыки работы с компьютером, владеть методами информационных технологий, соблюдать основные требования информационной безопасности; В результате изучения дисциплины студент должен:

– **знать** технологию работы на ПК в современных операционных средах, основные методы разработки алгоритмов и программ, структуры данных, используемые для представления типовых информационных объектов, типовые алгоритмы обработки данных;

– **уметь** решать задачи обработки данных с помощью современных инструментальных средств конечного пользователя;

– **владеть** методами построения современных проблемно-ориентированных прикладных программных средств.

#### **4. Объем дисциплины и виды учебной работы**

Общая трудоемкость дисциплины составляет 6.0 зачетных единицы и представлена в таблице 4.1.

Таблица 4.1 – Трудоемкость дисциплины

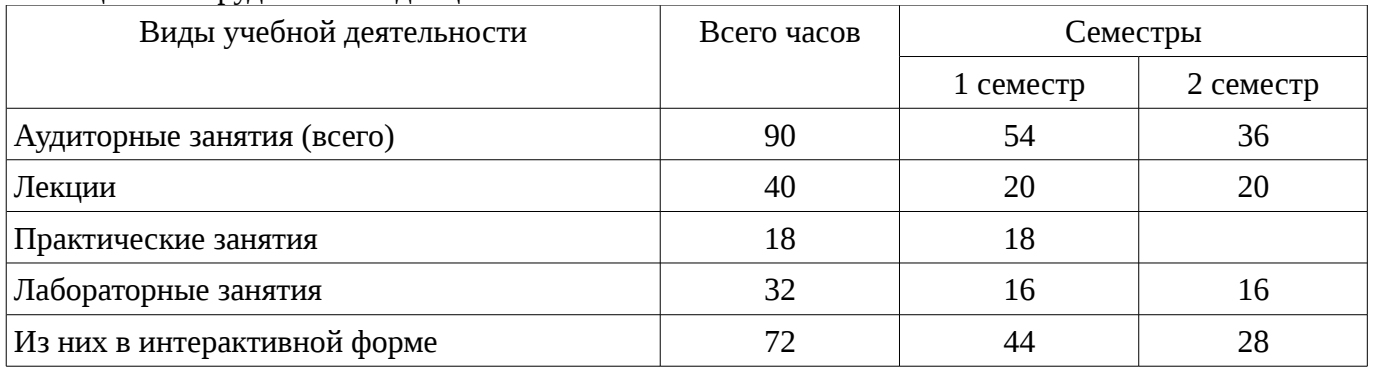

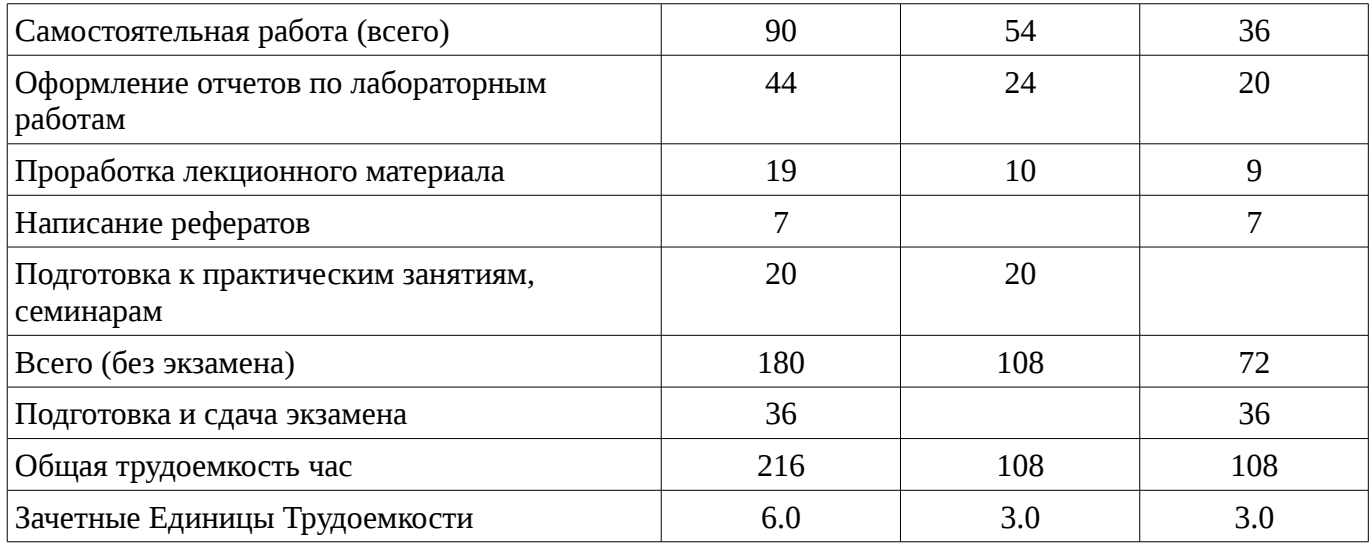

## 5. Содержание дисциплины

### 5.1. Разделы дисциплины и виды занятий

Разделы дисциплины и виды занятий приведены в таблице 5.1. Таблица 5.1 – Разделы дисциплины и виды занятий

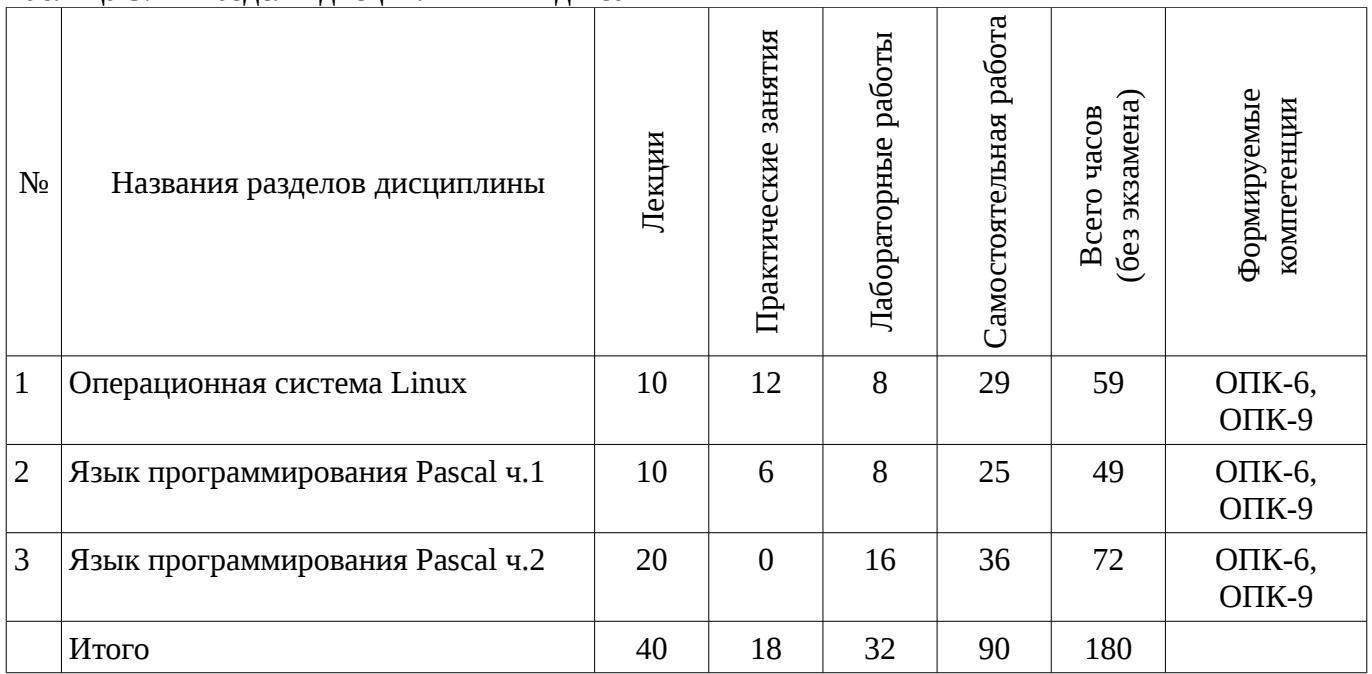

### 5.2. Содержание разделов дисциплины (по лекциям)

Содержание разделов дисциплин (по лекциям) приведено в таблице 5.2.

Таблица 5.2 - Содержание разделов дисциплин (по лекциям)

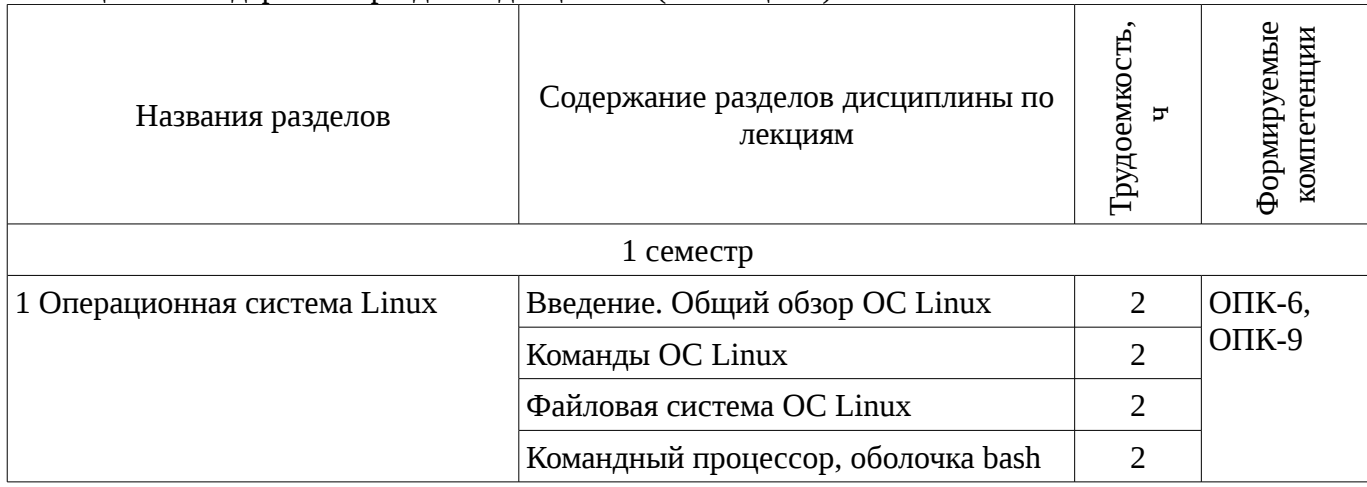

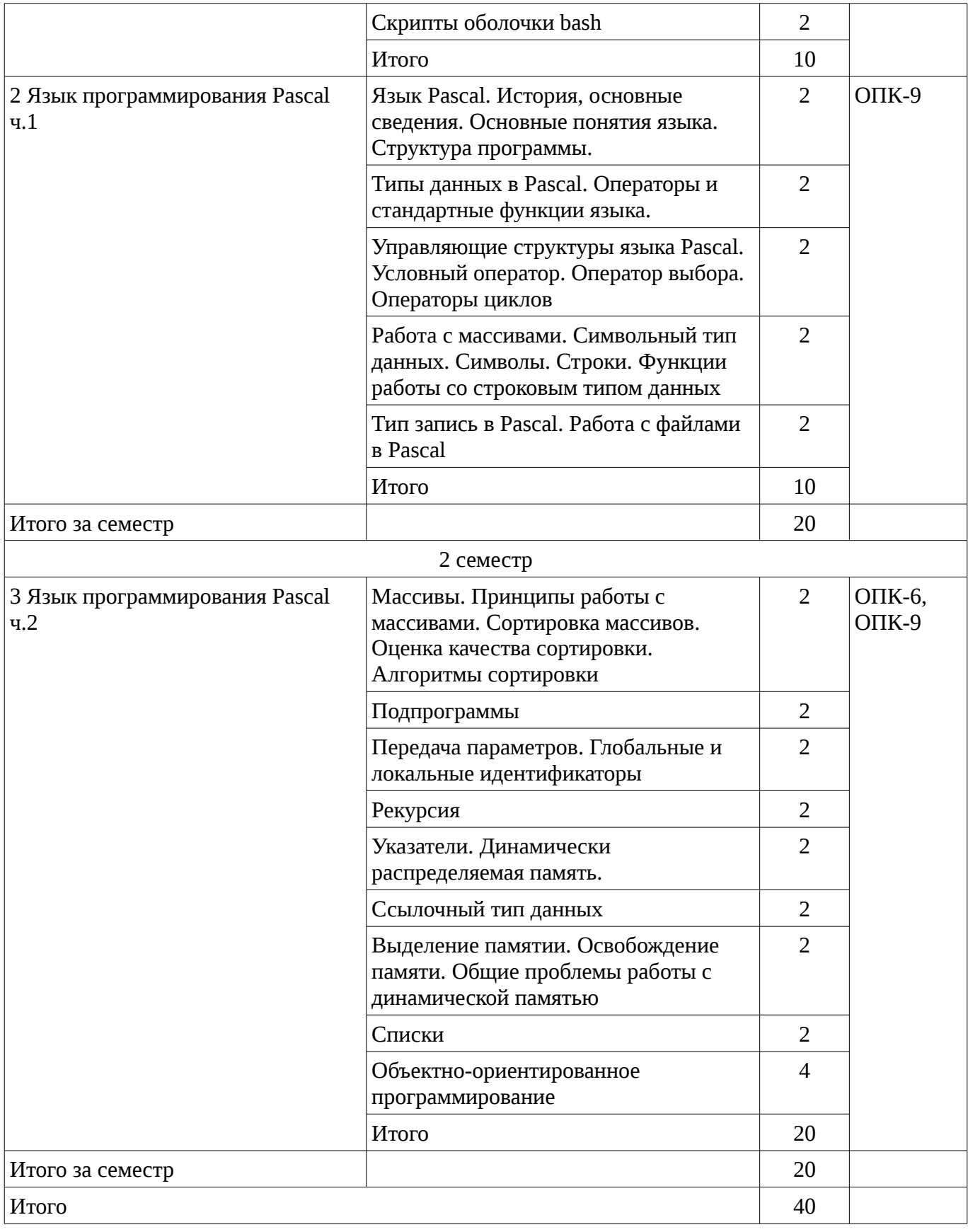

#### **5.3. Разделы дисциплины и междисциплинарные связи с обеспечивающими (предыдущими) и обеспечиваемыми (последующими) дисциплинами**

Разделы дисциплины и междисциплинарные связи с обеспечивающими (предыдущими) и обеспечиваемыми (последующими) дисциплинами представ-лены в таблице 5.3.

| N <sub>2</sub>         | Наименование дисциплин                                                     | № разделов данной дисциплины, для<br>которых необходимо изучение<br>обеспечивающих и обеспечиваемых<br>ДИСЦИПЛИН |        |        |  |  |  |
|------------------------|----------------------------------------------------------------------------|----------------------------------------------------------------------------------------------------|--------|--------|--|--|--|
|                        |                                                                            |                                                                                                    |        | 3      |  |  |  |
| Последующие дисциплины |                                                                            |                                                                                                    |        |        |  |  |  |
|                        | Архитектура вычислительных систем                                          | $\pm$                                                                                                    | $\pm$  | $^{+}$ |  |  |  |
|                        | Глобальные и локальные компьютерные сети                                   | $\pm$                                                                                                    |        |        |  |  |  |
| 3                      | Компьютерное моделирование приборов квантовой<br>и оптической электроники  | $^{+}$                                                                                                    |        |        |  |  |  |
| 4                      | Компьютерное проектирования приборов квантовой<br>и оптической электроники | $+$                                                                                                    |        |        |  |  |  |
|                        | Основы проектирования электронной компонентной<br>базы                     | $\div$                                                                                                    |        |        |  |  |  |
| 6                      | Прикладная информатика                                                     | $+$                                                                                                    | $\div$ | $^{+}$ |  |  |  |
|                        | Цифровая обработка сигналов                                                | $^+$                                                                                                    |        |        |  |  |  |

Таблица 5.3 - Разделы дисциплины и междисциплинарные связи

## 5.4. Соответствие компетенций, формируемых при изучении дисциплины, и видов занятий

Соответствие компетенций, формируемых при изучении дисциплины, и видов занятий представлено в таблице 5.4

Таблица 5. 4 – Соответствие компетенций и видов занятий, формируемых при изучении дисциплины

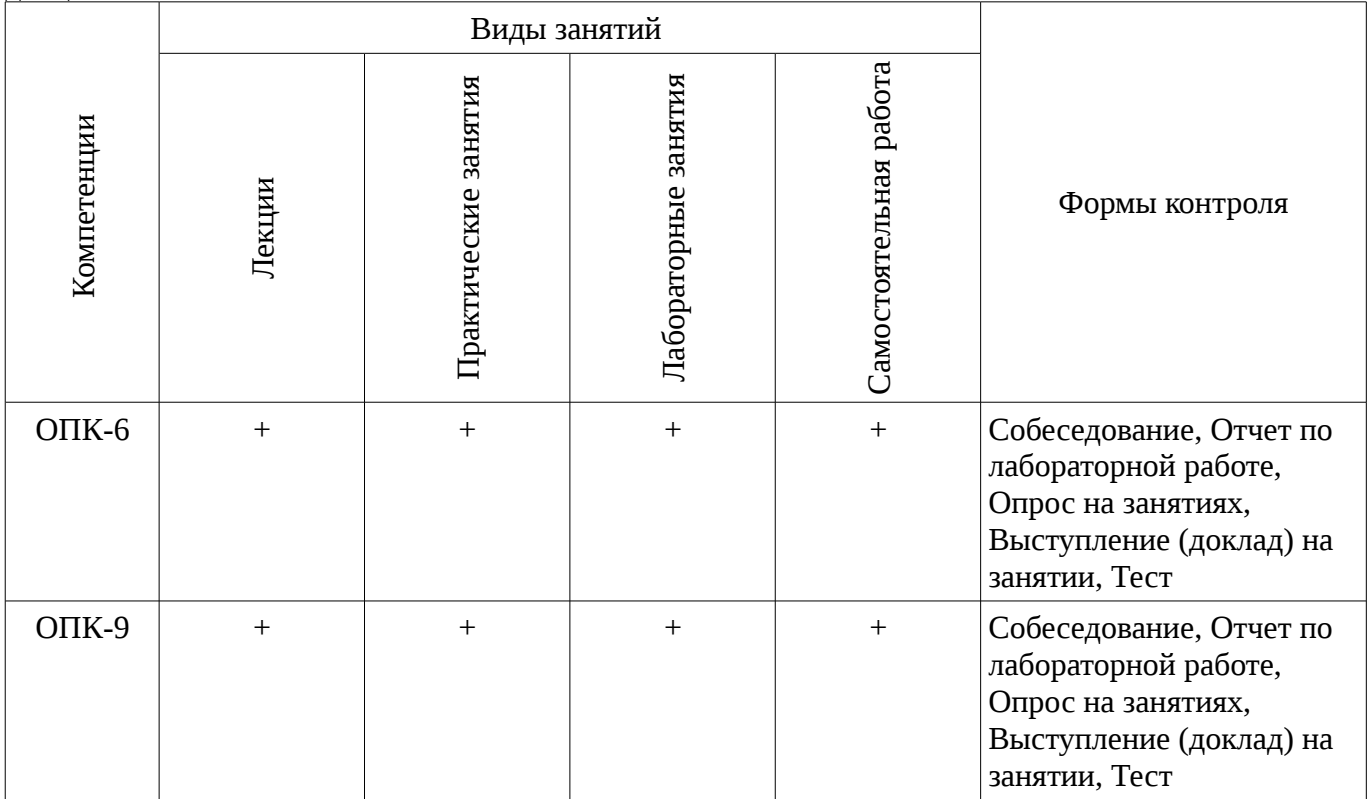

#### 6. Интерактивные методы и формы организации обучения

Технологии интерактивного обучения при разных формах занятий в часах приведены в таблице 6.1

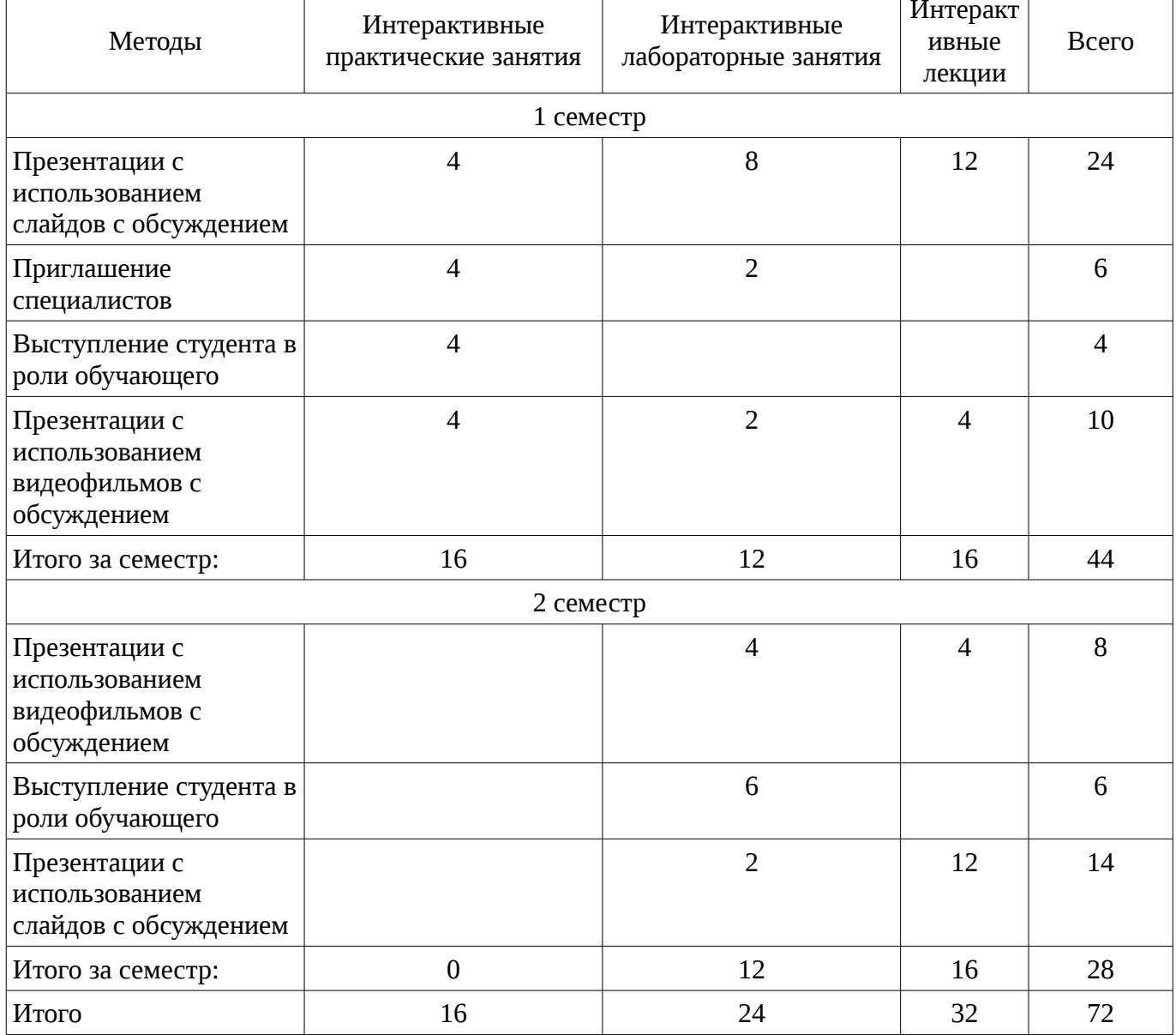

# <u>Таблица 6.1 – Технологии интерактивного обучения при разных формах занятий в часах</u>

## 7. Лабораторный практикум

Содержание лабораторных работ приведено в таблице 7.1. Таблица 7. 1 – Содержание лабораторных работ

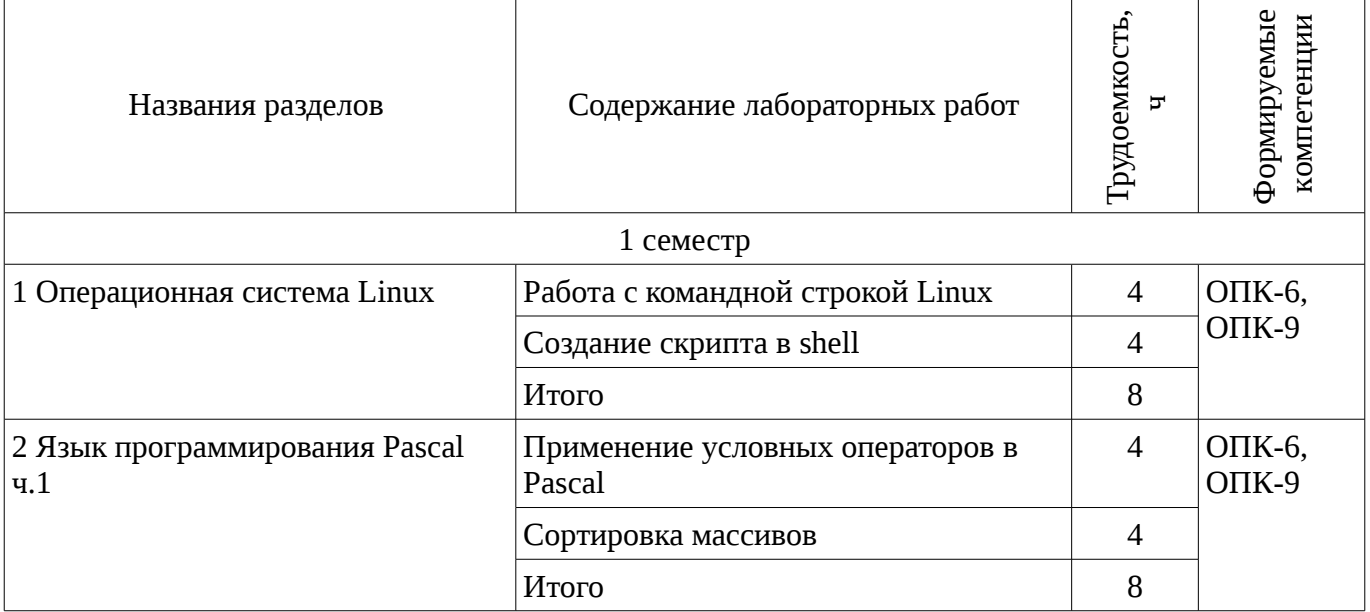

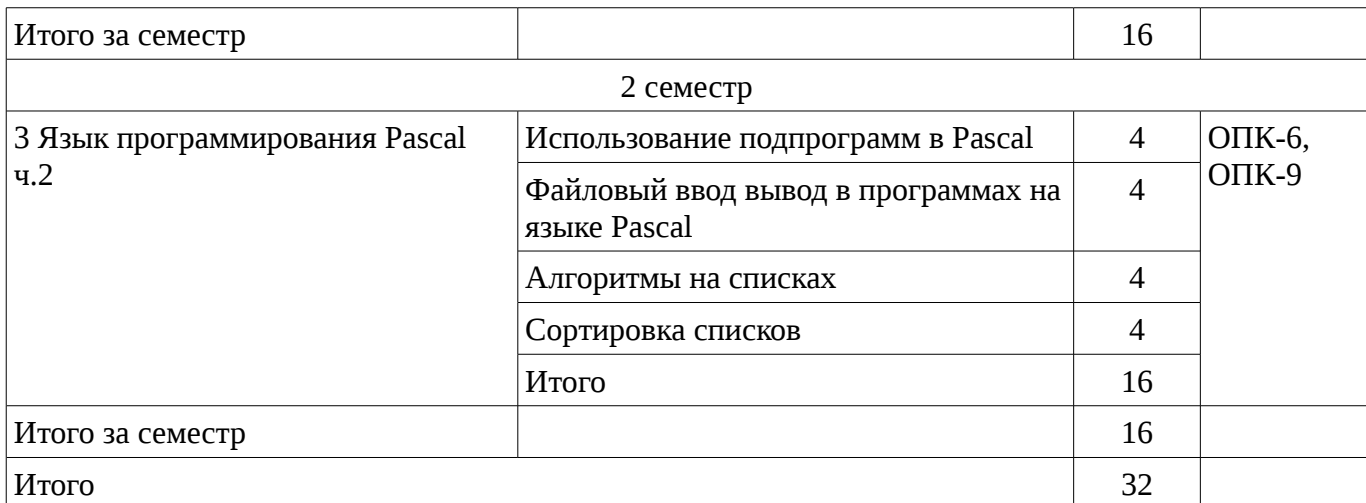

#### 8. Практические занятия

Содержание практических работ приведено в таблице 8.1.

Таблица 8. 1 – Содержание практических работ

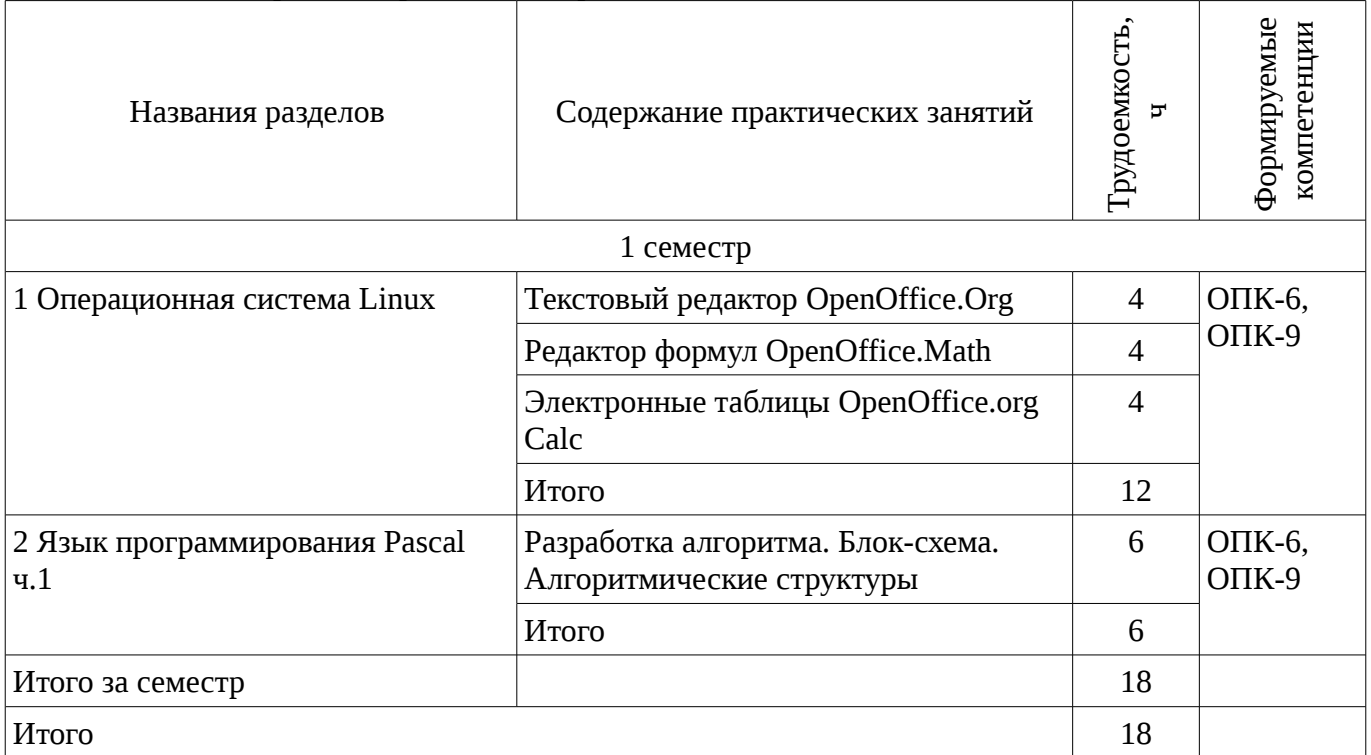

#### 9. Самостоятельная работа

Виды самостоятельной работы, трудоемкость и формируемые компетенции представлены в таблице 9.1.

Таблица 9.1 - Виды самостоятельной работы, трудоемкость и формируемые компетенции

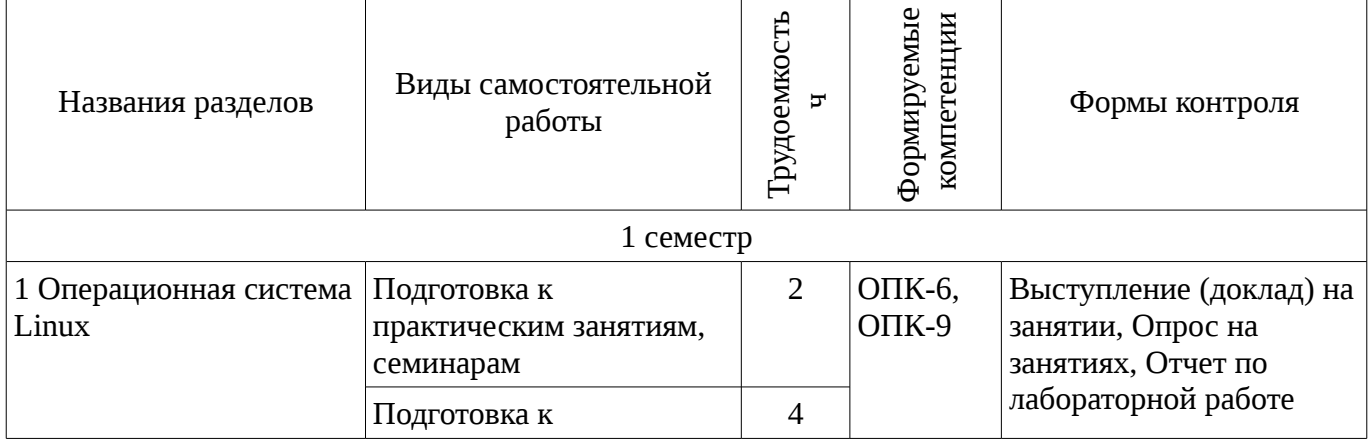

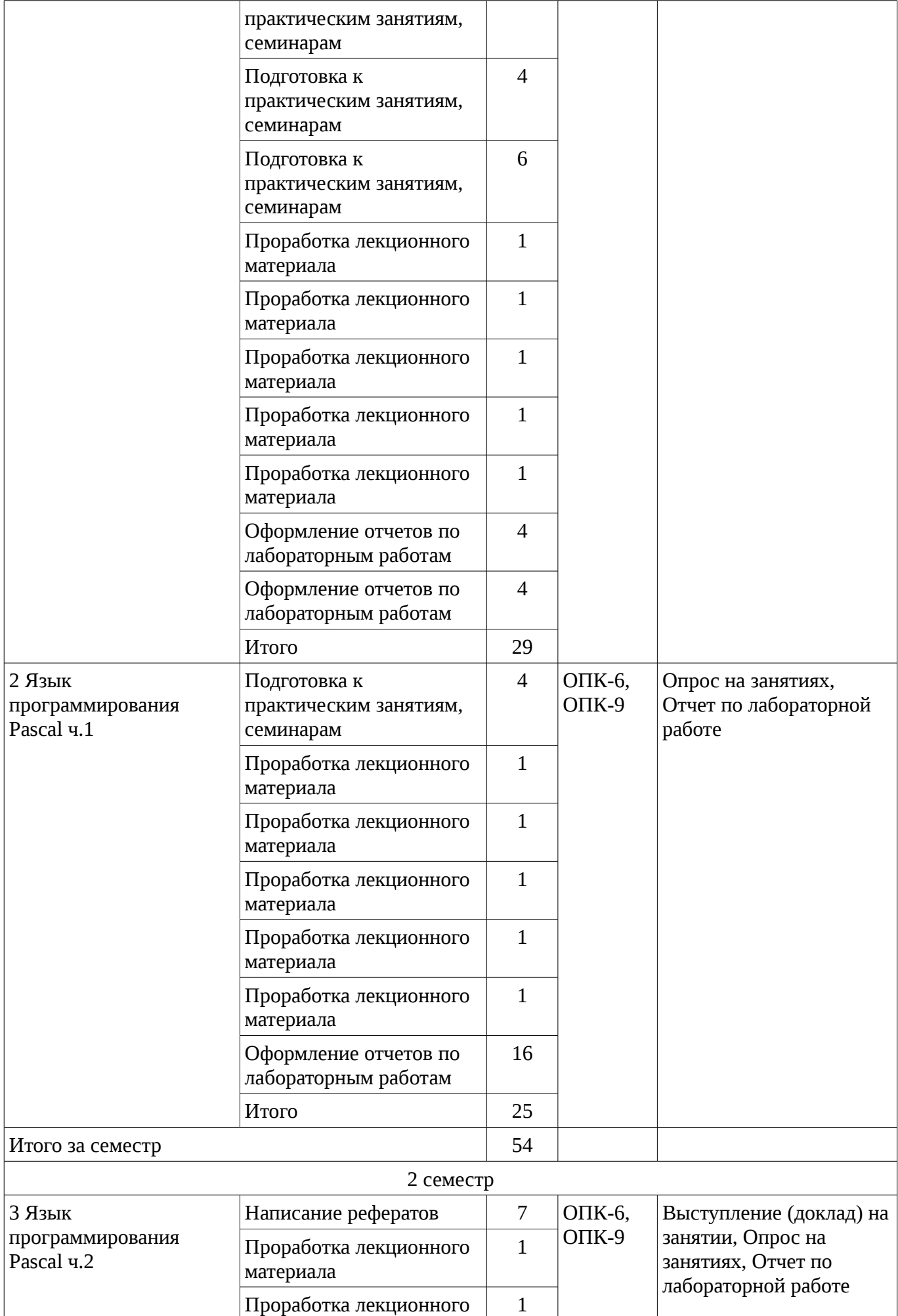

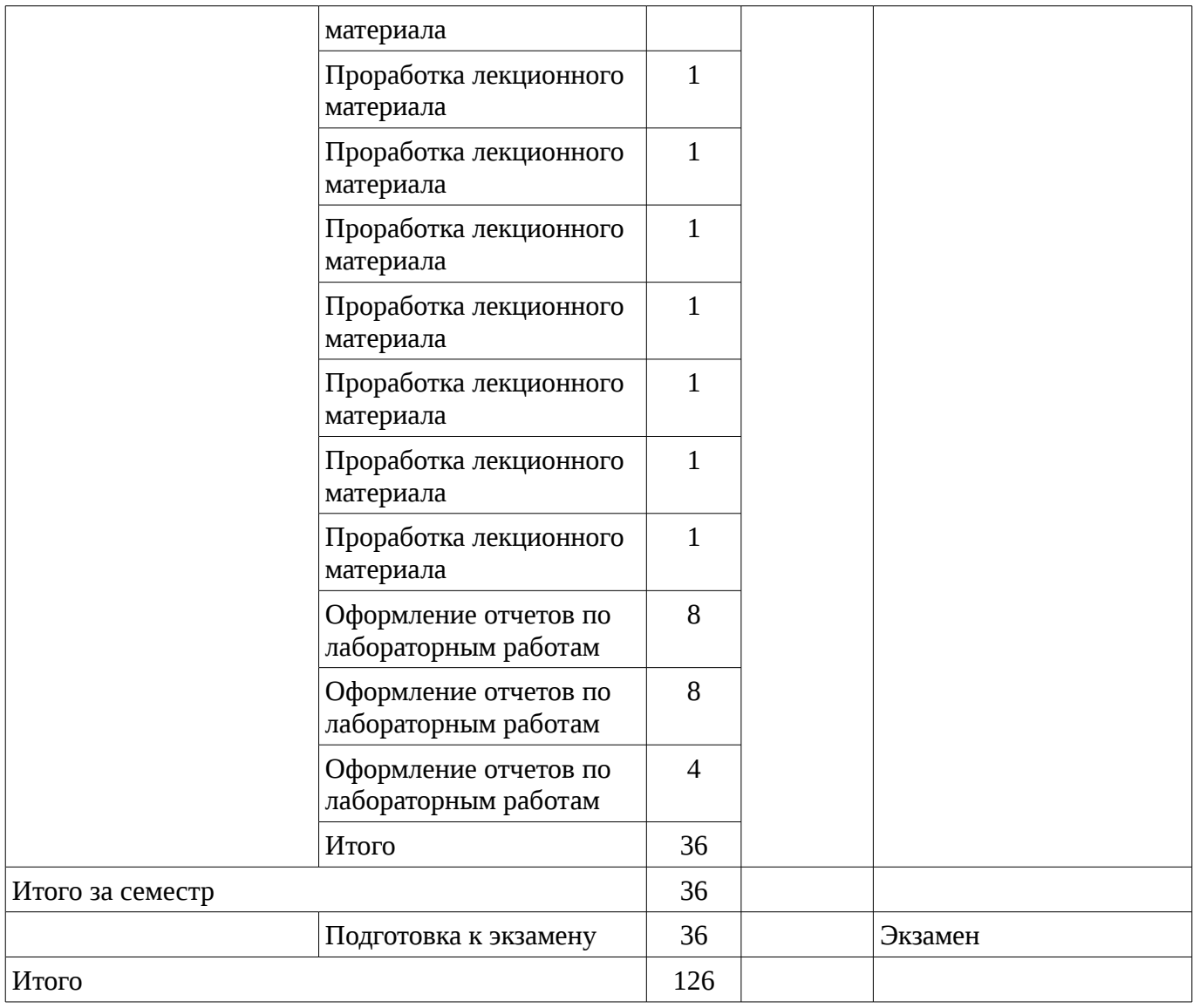

### **9.1. Тематика практики**

1. История Linux

#### **9.2. Темы рефератов**

2. ООП - новая парадигма программирования

#### **10. Курсовая работа**

Не предусмотрено РУП

## **11. Рейтинговая система для оценки успеваемости студентов**

#### **11.1. Балльные оценки для элементов контроля**

## Таблица 11.1 – Бальные оценки для элементов контроля

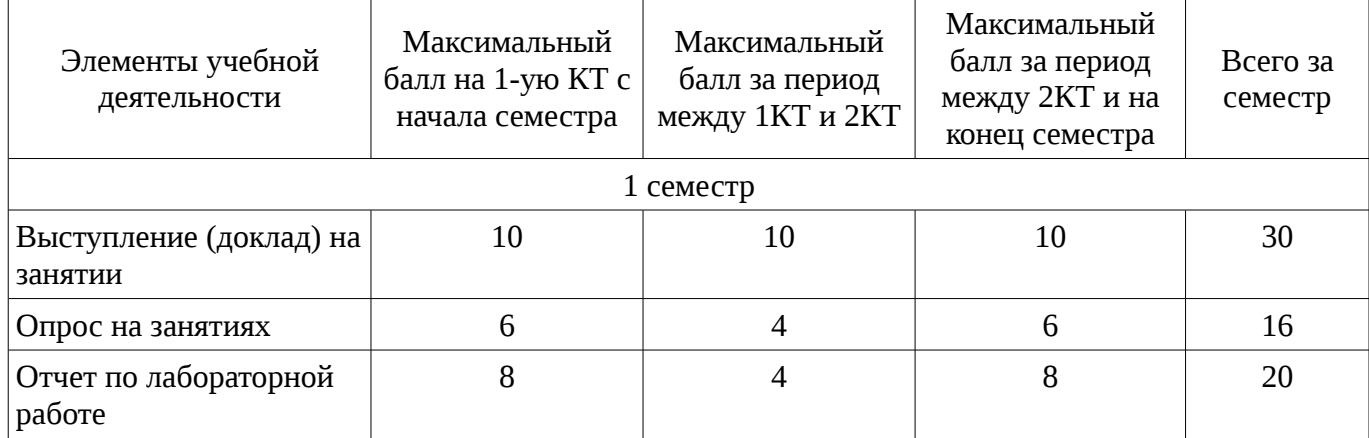

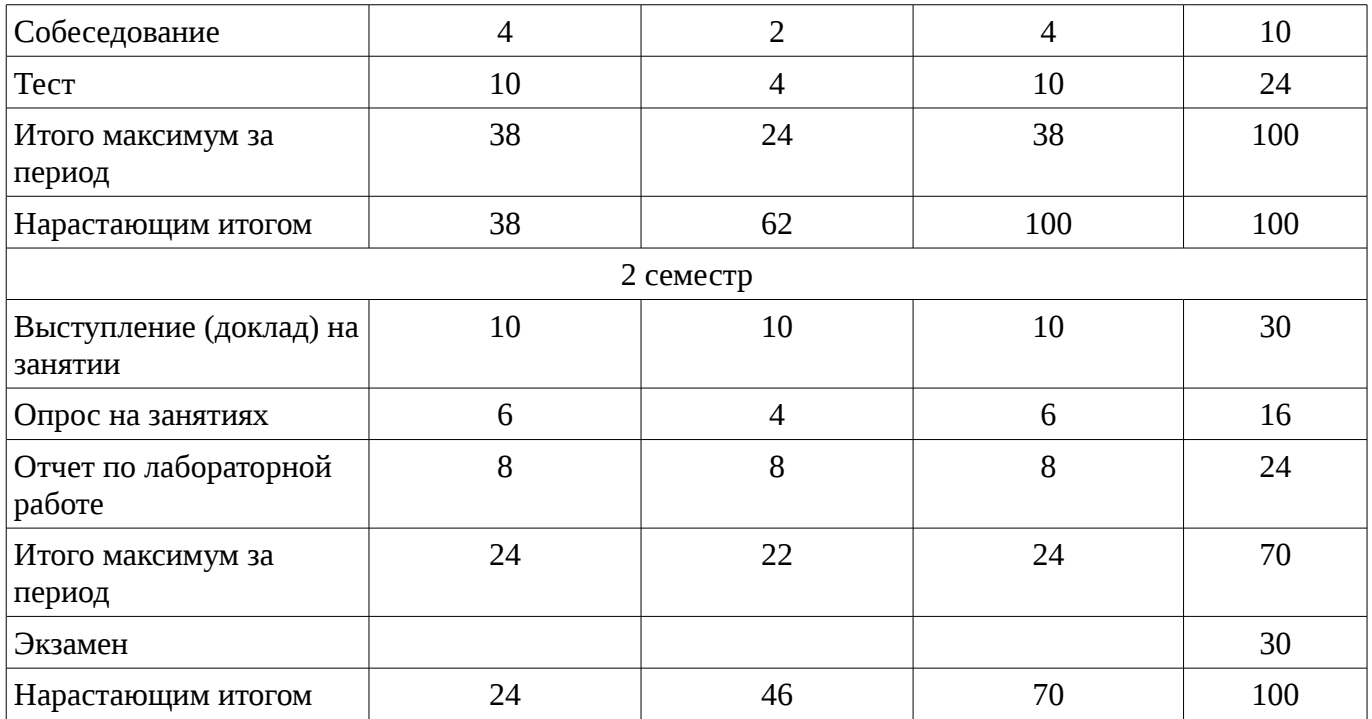

### **11.2. Пересчет баллов в оценки за контрольные точки**

Пересчет баллов в оценки за контрольные точки представлен в таблице 11.2. Таблица 11. 2 – Пересчет баллов в оценки за контрольные точки

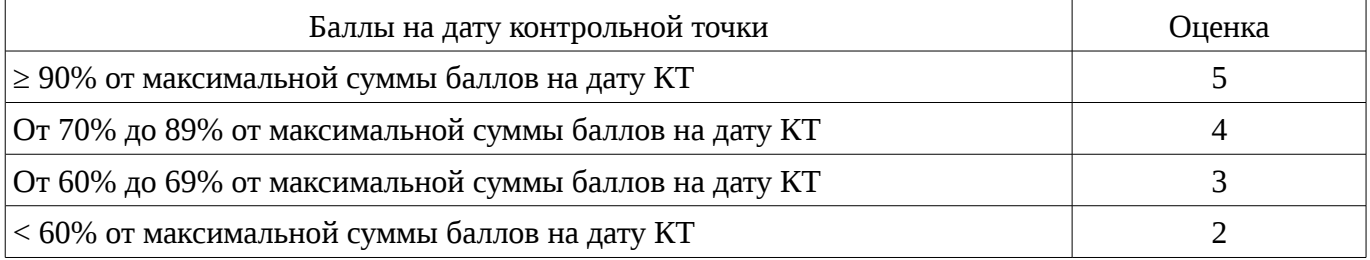

### **11.3. Пересчет суммы баллов в традиционную и международную оценку**

Пересчет суммы баллов в традиционную и международную оценку представлен в таблице 11.3.

Таблица 11. 3 – Пересчет суммы баллов в традиционную и международную оценку

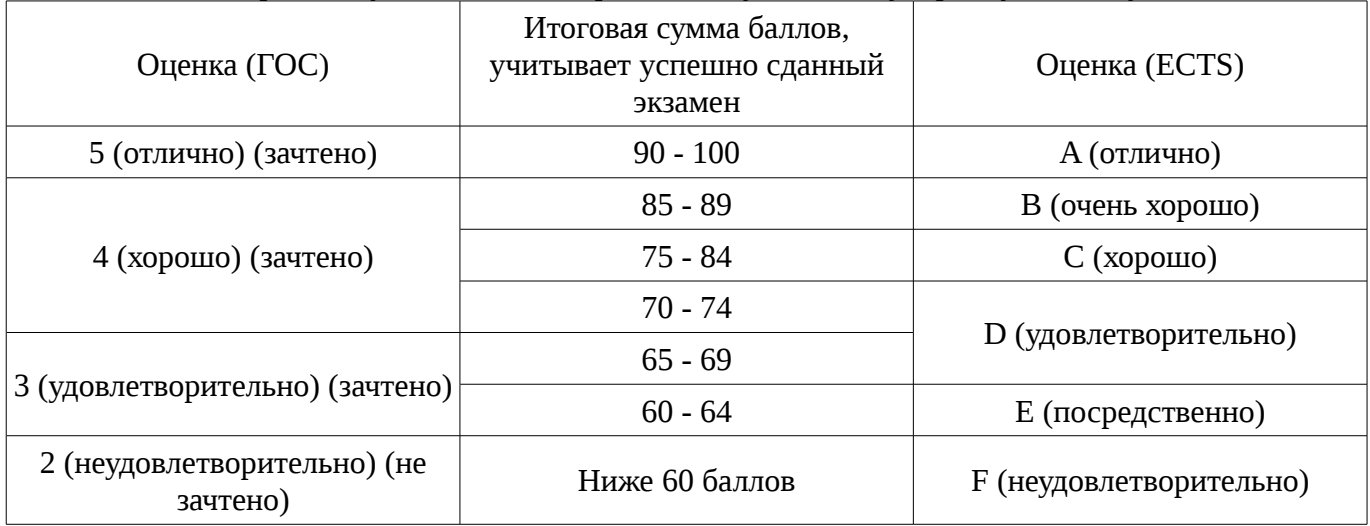

#### **12. Учебно-методическое и информационное обеспечение дисциплины**

#### **12.1. Основная литература**

1. Информатика. Базовый курс / С. В. Симонович [и др.] ; ред. С. В. Симонович. - 2-е изд. - СПб. : Питер, 2007. - 639[1] с. : ил., табл. - (Учебник для вузов) (300 лучших учебников для высшей школы). - Библиогр.: с. 631-632. - Алф. указ.: с. 633-639 . - ISBN 5-94723-752-0 : 110.00 р., 190.00 р., 320.00 р., 155.90 р., 144.16 р. (наличие в библиотеке ТУСУР - 57 экз.)

2. Информатика: базовый курс [Текст] : учебник для вузов / О. А. Акулов, Н. В. Медведев. - 8-е изд., стереотип. - М. : Омега-Л, 2013. - 576 с : ил. - (Высшее техническое образование). - Библиогр.: с. 573-574. - ISBN 978-5-370-02604-1 : 323.18 р. (наличие в библиотеке ТУСУР - 50 экз.)

3. Информатика [Текст] : учебник для вузов / Н. В. Макарова, В. Б. Волков. - СПб. : ПИТЕР, 2012. - 576 с. : ил. - (Учебник для вузов) (Стандарт третьего поколения). - Библиогр. в конце глав. - ISBN 978-5-496-00001-7 : 670.00 р., 378.07 р. (наличие в библиотеке ТУСУР - 51 экз.)

#### **12.2. Дополнительная литература**

1. Лабораторный практикум по информатике : Учебное пособие для вузов/ В. С. Микшина, Г. А. Еремеева, К. И. Бушмелева и др; Ред. В. А. Острейковский. -М.: Высшая школа, 2003.-375 с. Экз – 5 (наличие в библиотеке ТУСУР - 5 экз.)

2. PASCAL 7.0. Практическое программирование. Решение типовых задач: Учебное пособие/ Лала Михайловна Климова. - 3-е изд., доп.. - М.: КУДИЦ-ОБРАЗ, 2002. - 516 с. (наличие в библиотеке ТУСУР - 2 экз.)

#### **12.3. Учебно-методическое пособие и программное обеспечение**

1. Компьютерный лабораторный практикум. Информатика: Методические указания к лабораторным работам / Шандаров Е. С. - 2011. 85 с. [Электронный ресурс] - Режим доступа: http://edu.tusur.ru/publications/2836, свободный.

2. Информатика: Методические указания к практическим занятиям / Шандаров Е. С. - 2011. 22 с. [Электронный ресурс] - Режим доступа: http://edu.tusur.ru/publications/2837, свободный.

3. Информатика: Методические указания по самостоятельной работе / Шандаров Е. С. - 2011. 16 с. [Электронный ресурс] - Режим доступа: http://edu.tusur.ru/publications/2839, свободный.

#### **12.4. Базы данных, информационно справочные и поисковые системы**

1. Образовательный портал университета, библиотека университета

#### **13. Материально-техническое обеспечение дисциплины**

Компьютерный класс 20 рабочих мест с ПК Локальная компьютерная сеть Доступ в Интернет

#### **14. Фонд оценочных средств**

Фонд оценочных средств приведен в приложении 1.

#### **15. Методические рекомендации по организации изучения дисциплины** Без рекомендаций.

#### **МИНИСТЕРСТВО ОБРАЗОВАНИЯ И НАУКИ РФ**

#### **Федеральное государственное бюджетное образовательное учреждение высшего образования**

#### «ТОМСКИЙ ГОСУДАРСТВЕННЫЙ УНИВЕРСИТЕТ СИСТЕМ УПРАВЛЕНИЯ И РАДИОЭЛЕКТРОНИКИ» (ТУСУР)

УТВЕРЖДАЮ Проректор по учебной работе \_\_\_\_\_\_\_\_\_\_\_\_\_\_\_ П. Е. Троян  $\alpha \rightarrow$  20\_ г.

#### ФОНД ОЦЕНОЧНЫХ СРЕДСТВ ПО УЧЕБНОЙ ДИСЦИПЛИНЕ

**Информационные технологии**

Уровень образования: **высшее образование - бакалавриат** Направление подготовки (специальность): **11.03.04 Электроника и наноэлектроника** Направленность (профиль): **Квантовая и оптическая электроника** Форма обучения: **очная** Факультет: **ФЭТ, Факультет электронной техники** Кафедра: **ЭП, Кафедра электронных приборов** Курс: **1** Семестр: **1, 2**

Учебный план набора 2013 года

Разработчики:

– старший преподаватель каф. ЭП Шандаров Е. С.

Зачет: 1 семестр Экзамен: 2 семестр

Томск 2016

#### 1. Введение

Фонд оценочных средств (ФОС) является приложением к рабочей программе дисциплины (практики) и представляет собой совокупность контрольно-измерительных материалов (типовые задачи (задания), контрольные работы, тесты и др.) и методов их использования, предназначенных для измерения уровня достижения студентом установленных результатов обучения.

ФОС по дисциплине (практике) используется при проведении текущего контроля успеваемости и промежуточной аттестации студентов.

Перечень закрепленных за дисциплиной (практикой) компетенций приведен в таблице 1. Таблица 1 – Перечень закрепленных за дисциплиной компетенций

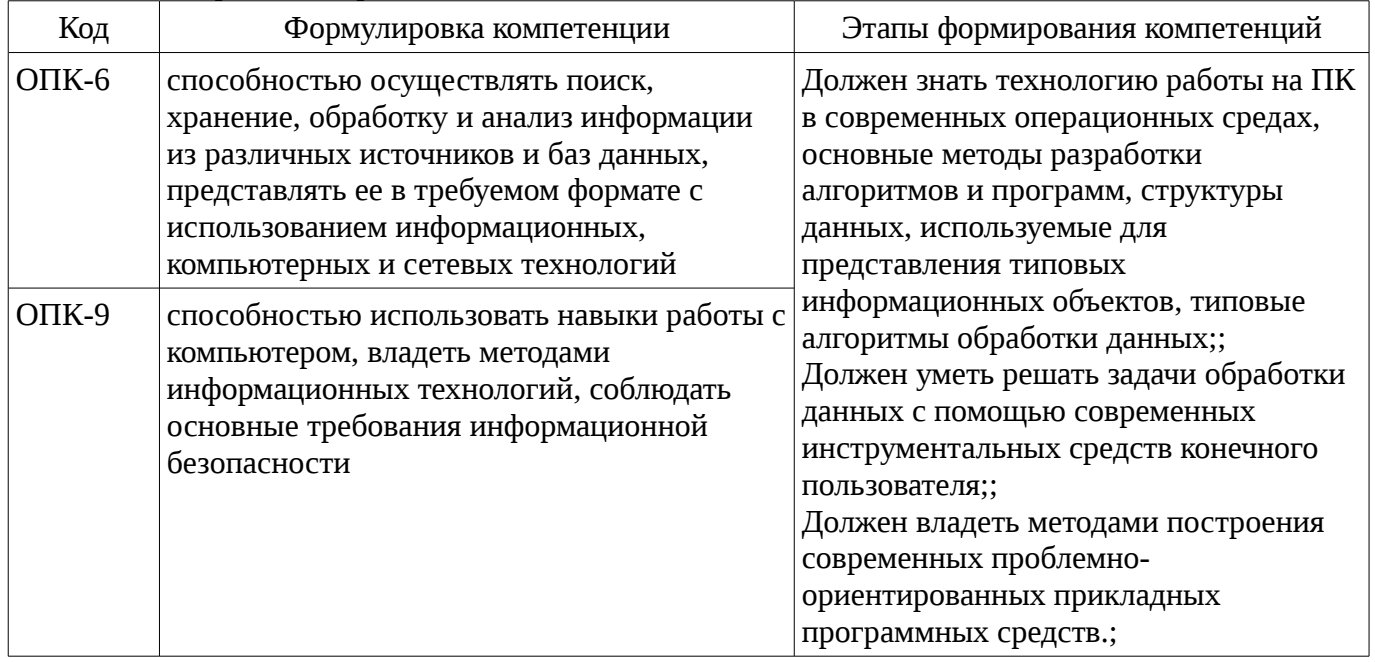

Общие характеристики показателей и критериев оценивания компетенций на всех этапах приведены в таблице 2.

Таблица 2 – Общие характеристики показателей и критериев оценивания компетенций по этапам

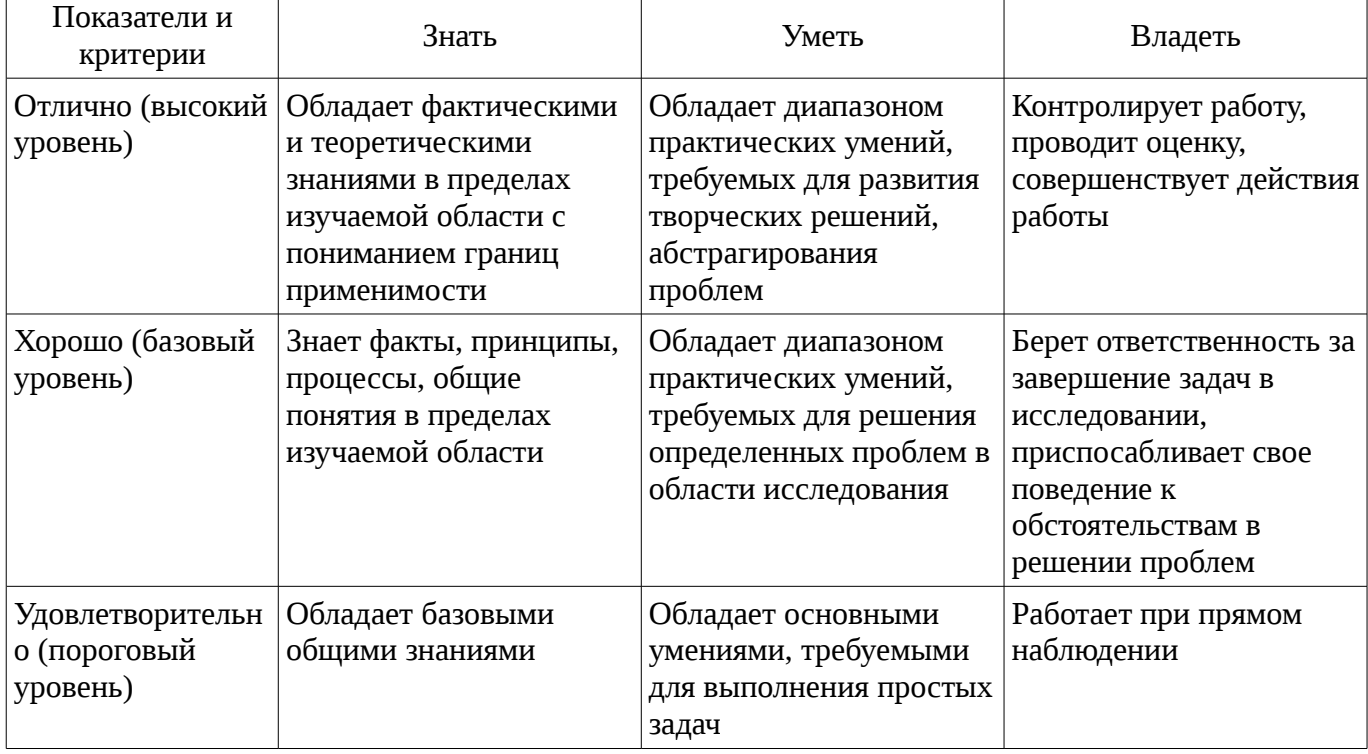

#### 2 Реализация компетенций

#### 2.1 Компетенция ОПК-6

ОПК-6: способностью осуществлять поиск, хранение, обработку и анализ информации из

различных источников и баз данных, представлять ее в требуемом формате с использованием информационных, компьютерных и сетевых технологий.

Для формирования компетенции необходимо осуществить ряд этапов. Этапы формирования компетенции, применяемые для этого виды занятий и используемые средства оценивания представлены в таблице 3.

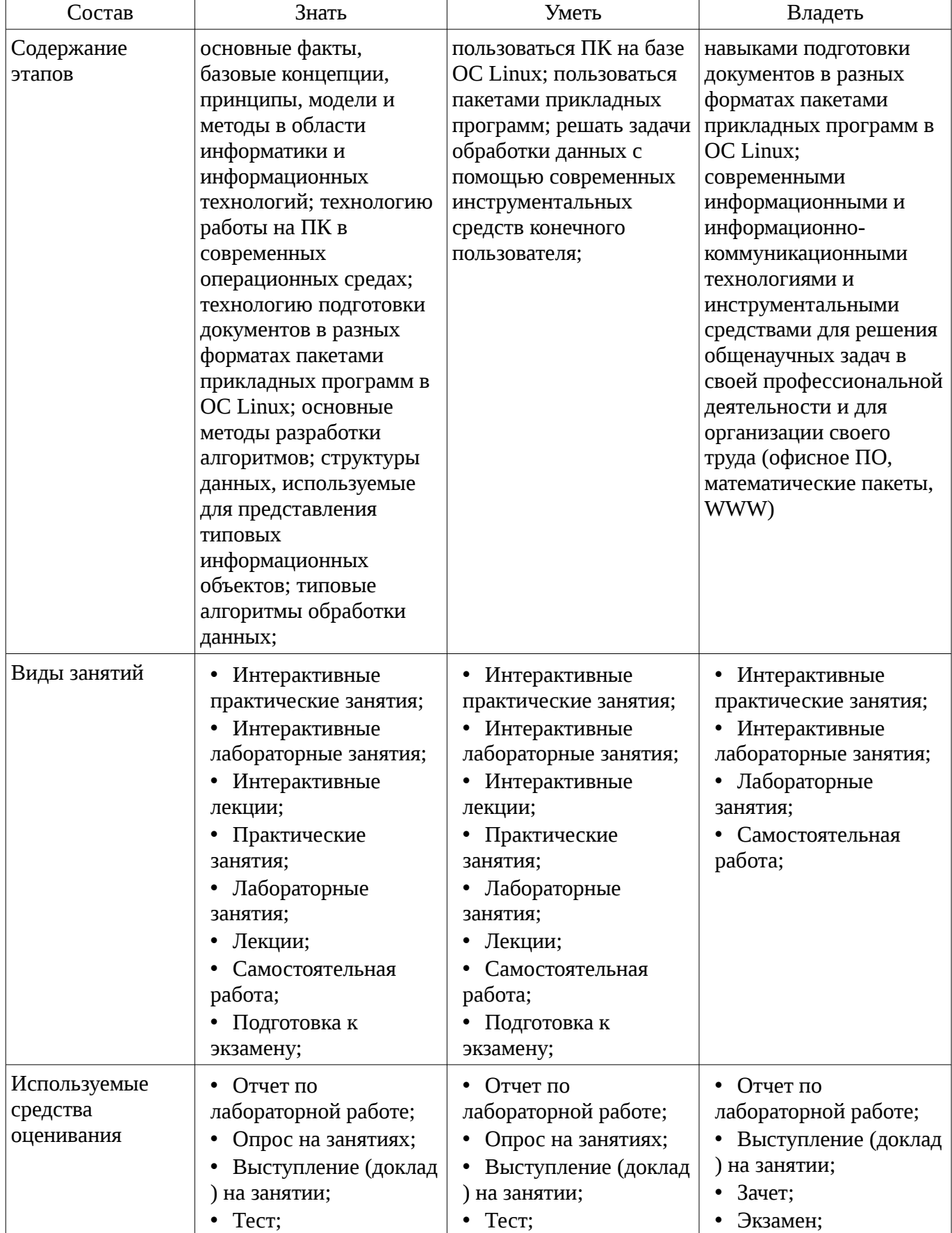

Таблица 3 – Этапы формирования компетенции и используемые средства оценивания

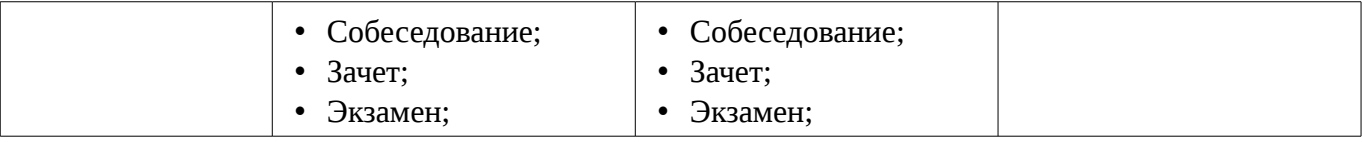

Формулировка показателей и критериев оценивания данной компетенции приведена в таблице 4.

Таблица 4 – Показатели и критерии оценивания компетенции на этапах

| Состав                                       | Знать                                                                                                    | Уметь                                                                                                    | Владеть                                                                                                    |
|----------------------------------------------|----------------------------------------------------------------------------------------------------|----------------------------------------------------------------------------------------------------|----------------------------------------------------------------------------------------------------|
| Отлично<br>(высокий уровень)                 | • принципы<br>организации процесса<br>выполнения заданий в<br>OC Linux; структуру<br>файловой системы ОС<br>Linux; правила<br>построения блок-схем<br>алгоритмов; основные<br>факты, базовые<br>концепции, принципы,<br>модели и методы в<br>области информатики и<br>информационных<br>технологий;<br>технологию работы на<br>ПК в современных<br>операционных средах;<br>технологию подготовки<br>документов в разных<br>форматах пакетами<br>прикладных программ в<br>ОС Linux; основные<br>методы разработки<br>алгоритмов; структуры<br>данных, используемые<br>для представления<br><b>ТИПОВЫХ</b><br>информационных<br>объектов; типовые<br>алгоритмы обработки<br>данных;; | • изменять права<br>файлов и каталогов в<br>ОС Linux с помощью<br>утилит командной<br>строки; создавать<br>скрипты оболочки bash;<br>компилировать<br>программы на языке<br>Pascal в командной<br>строке; ; | • навыками работы в<br>командной строке ОС<br>Linux; навыками<br>написания скриптов<br>оболочки bash;<br>навыками установки<br>нового ПО в ОС Linux; ; |
| Хорошо (базовый<br>уровень)                  | назначение основных<br>утилит OC Linux;<br>правила формирования<br>пароля пользователя в<br>OC Linux; ;                                                                                                    | создавать новые<br>٠<br>файлы и папки с<br>помощью утилит<br>командной строки в ОС<br>Linux; производить<br>поиск файлов в<br>пределах файловой<br>системы ПК по<br>шаблону имени;;                         | навыками<br>осуществления<br>файловых операций в<br>командной строке ОС<br>Linux; ;                                                                    |
| Удовлетворительн<br>о (пороговый<br>уровень) | как осуществляется<br>$\bullet$<br>вход пользователя в ОС<br>Linux; структуру<br>программы на языке<br>Pascal;;                                                                                                    | запускать браузер в<br>٠<br>ОС Linux; искать в<br>поисковой системе<br>Google доументы по<br>ключевым словам                                                                                                | • навыками<br>осуществления<br>операций над файлами<br>(копирование, удаление,<br>переименование) в                                                    |

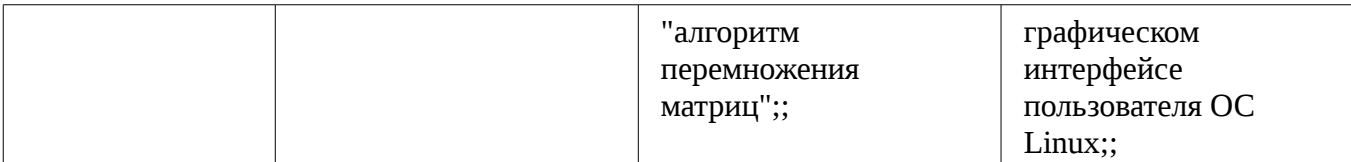

#### **2.2 Компетенция ОПК-9**

ОПК-9: способностью использовать навыки работы с компьютером, владеть методами информационных технологий, соблюдать основные требования информационной безопасности.

Для формирования компетенции необходимо осуществить ряд этапов. Этапы формирования компетенции, применяемые для этого виды занятий и используемые средства оценивания представлены в таблице 5.

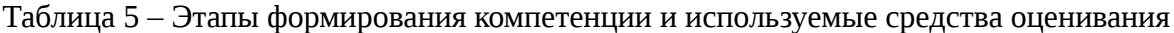

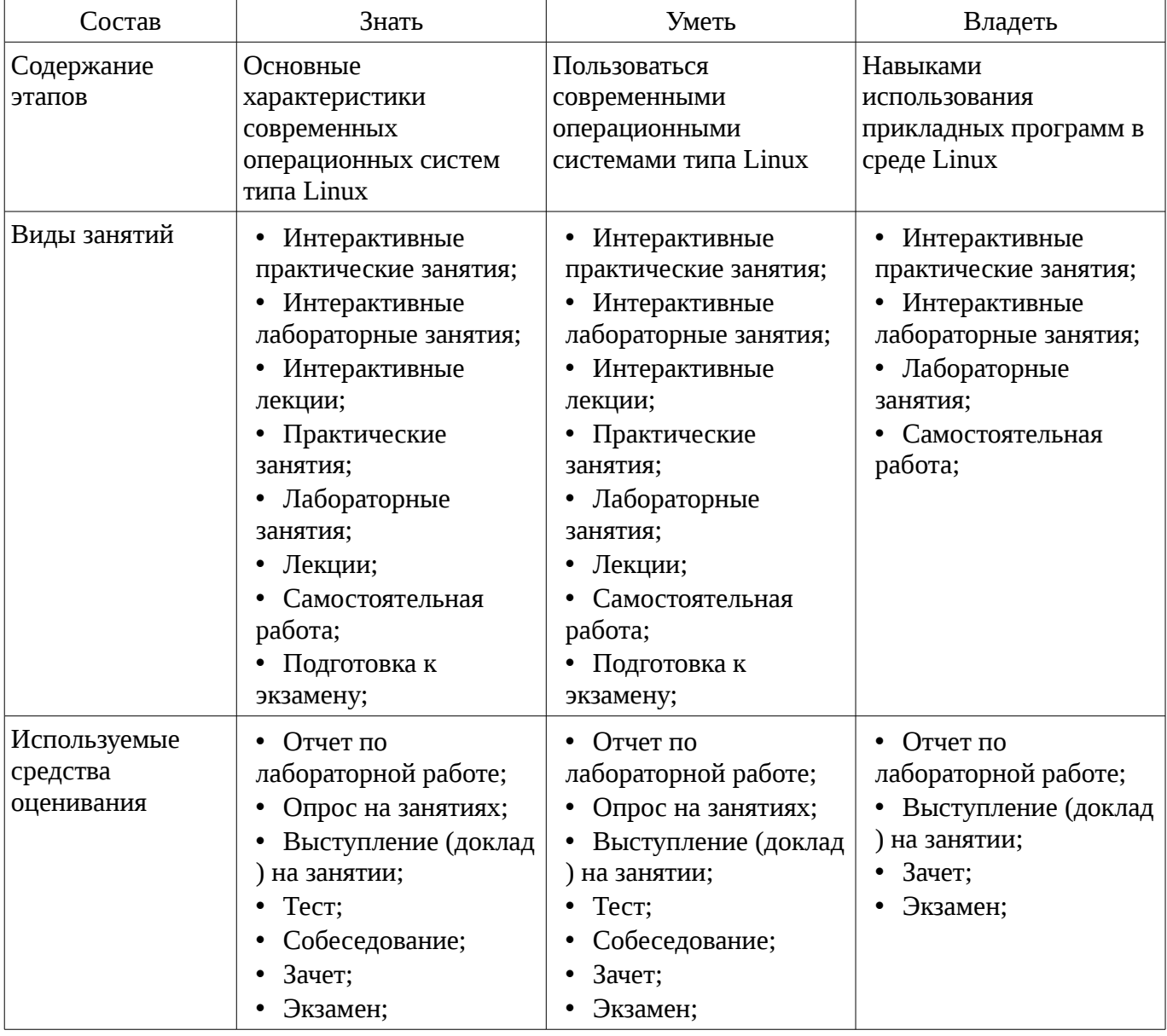

Формулировка показателей и критериев оценивания данной компетенции приведена в таблице 6.

Таблица 6 – Показатели и критерии оценивания компетенции на этапах

| Состав                       | Знать                    | Уметь                                              | Владеть                                                                                         |
|------------------------------|--------------------------|----------------------------------------------------|-------------------------------------------------------------------------------------------------|
| Отлично<br>(высокий уровень) | Архитектуру ОС<br>Linux: | Выполнять задачи<br>администрирования ОС<br>Linux; | современными<br>информационными и<br>инструментальными<br>средствами для<br>решения общенаучных |

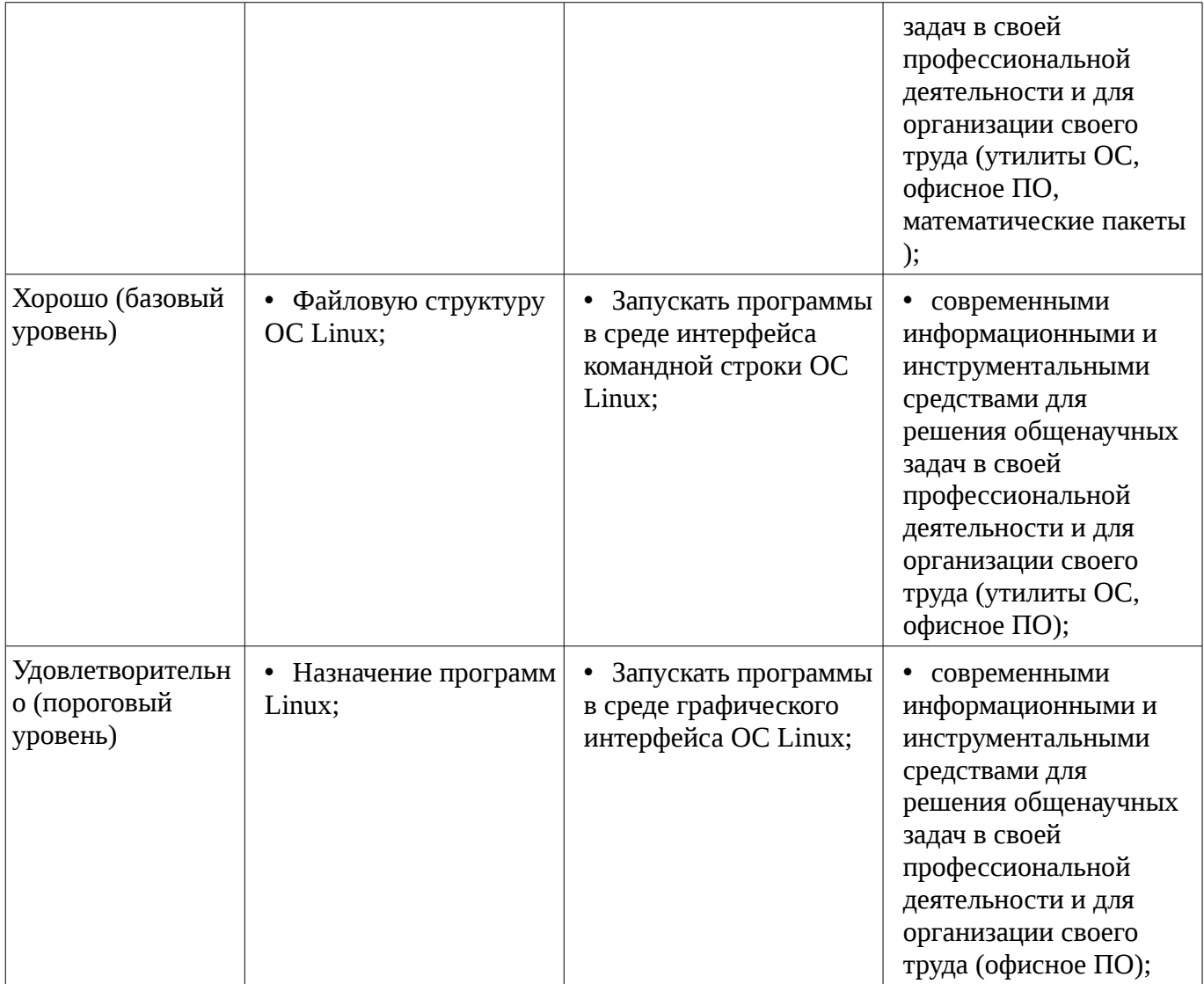

## 3 Типовые контрольные задания

Для реализации вышеперечисленных задач обучения используются типовые контрольные задания или иные материалы, необходимые для оценки знаний, умений, навыков и (или) опыта деятельности, характеризующих этапы формирования компетенций в процессе освоения образовательной программы, в следующем составе.

## 3.1 Тестовые залания

- 1. Какое количество памяти отводится для хранения данных типа INTEGER в Pascal? a) 1 байт b) 1 Кбайт с) 2 байта d) 3 байта

## 3.2 Вопросы на собеседование

- Отличия ОС Windows и Linux
- Особенности организации графического интерфейса пользователя в Linux

## 3.3 Темы опросов на занятиях

- Введение. Общий обзор ОС Linux
- Команды ОС Linux
- Файловая система ОС Linux
- Командный процессор, оболочка bash
- Скрипты оболочки bash

- Язык Pascal. История, основные сведения. Основные понятия языка. Структура программы.

- Типы данных в Pascal. Операторы и стандартные функции языка.
- Управляющие структуры языка Pascal. Условный оператор. Оператор выбора. Операторы

ЦИКЛОВ

– Работа с массивами. Символьный тип данных. Символы. Строки. Функции работы со строковым типом данных

- Тип запись в Pascal. Работа с файлами в Pascal

– Массивы. Принципы работы с массивами. Сортировка массивов. Оценка качества сортировки. Алгоритмы сортировки

- Подпрограммы

- Передача параметров. Глобальные и локальные идентификаторы
- Рекурсия
- Указатели. Динамически распределяемая память.
- Ссылочный тип данных

- Выделение памятии. Освобождение памяти. Общие проблемы работы с динамической памятью

- Списки
- Объектно-ориентированное программирование

#### 3.4 Темы докладов

- ООП новая парадигма программирования
- История Linux

#### 3.5 Экзаменационные вопросы

- Основные характеристики ОС Linux Целочисленные типы данных в языке Pascal Дистрибутивы Linux Вещественные типы данных в Pascal Оболочка и графический интерфейс Linux Блок объявления переменных в Pascal X Window System Блок объявления типов данных в Pascal Архитектура клиент-сервер. Ее реализация в Linux Блок объявления констант в Pascal Консоль Linux, Команды Linux, Условный оператор IF в Pascal Файловая система Linux Оператор выбора CASE в Pascal Иерархия каталогов в Linux. Корневой каталог Linux Цикл FOR в Pascal Файл с точки зрения файловой системы Linux Цикл WHILE в Pascal Команды работы с файлами в Linux Цикл REPEAT в Pascal Права доступа в ОС Linux Процедуры ввода данных в Pascal

#### 3.6 Темы лабораторных работ

- Работа с командной строкой Linux
- Создание скрипта в shell
- Применение условных операторов в Pascal
- Сортировка массивов
- Использование подпрограмм в Pascal
- Файловый ввод вывод в программах на языке Pascal
- Алгоритмы на списках
- Сортировка списков

#### 3.7 Зачёт

- Символические и жесткие ссылки в Linux. Особенности, отличия, ограничения. Оболочка bash в Linux. Назначение, особенности. Стандартный ввод/вывод в Linux. Стандартные потоки ввода/вывода, перенаправление потоков. Параметры окружения в Linux. Переменная РАТН.

#### 4 Метолические материалы

Для обеспечения процесса обучения и решения задач обучения используются следующие материалы:

- методические материалы, определяющие процедуры оценивания знаний, умений, навыков и (или) опыта деятельности, характеризующих этапы фор-мирования компетенций, согласно п. 12 рабочей программы.

#### 4.1. Основная литература

1. Информатика. Базовый курс / С. В. Симонович [и др.]; ред. С. В. Симонович. - 2-е изд. - СПб. : Питер, 2007. - 639[1] с. : ил., табл. - (Учебник для вузов) (300 лучших учебников для высшей школы). - Библиогр.: с. 631-632. - Алф. указ.: с. 633-639. - ISBN 5-94723-752-0: 110.00 р., 190.00 р., 320.00 р., 155.90 р., 144.16 р. (наличие в библиотеке ТУСУР - 57 экз.)

2. Информатика: базовый курс [Текст] : учебник для вузов / О. А. Акулов, Н. В. Медведев. - 8-е изд., стереотип. - М. : Омега-Л, 2013. - 576 с : ил. - (Высшее техническое образование). - Библиогр.: с. 573-574. - ISBN 978-5-370-02604-1 : 323.18 р. (наличие в библиотеке ТУСУР - 50 экз.)

3. Информатика [Текст] : учебник для вузов / Н. В. Макарова, В. Б. Волков. - СПб. : ПИТЕР, 2012. - 576 с. : ил. - (Учебник для вузов) (Стандарт третьего поколения). - Библиогр. в конце глав. - ISBN 978-5-496-00001-7 : 670.00 р., 378.07 р. (наличие в библиотеке ТУСУР - 51 экз.)

#### **4.2. Дополнительная литература**

1. Лабораторный практикум по информатике : Учебное пособие для вузов/ В. С. Микшина, Г. А. Еремеева, К. И. Бушмелева и др; Ред. В. А. Острейковский. -М.: Высшая школа, 2003.-375 с. Экз – 5 (наличие в библиотеке ТУСУР - 5 экз.)

2. PASCAL 7.0. Практическое программирование. Решение типовых задач: Учебное пособие/ Лала Михайловна Климова. - 3-е изд., доп.. - М.: КУДИЦ-ОБРАЗ, 2002. - 516 с. (наличие в библиотеке ТУСУР - 2 экз.)

#### **4.3. Учебно-методическое пособие и программное обеспечение**

1. Компьютерный лабораторный практикум. Информатика: Методические указания к лабораторным работам / Шандаров Е. С. - 2011. 85 с. [Электронный ресурс] - Режим доступа: http://edu.tusur.ru/publications/2836, свободный.

2. Информатика: Методические указания к практическим занятиям / Шандаров Е. С. - 2011. 22 с. [Электронный ресурс] - Режим доступа: http://edu.tusur.ru/publications/2837, свободный.

3. Информатика: Методические указания по самостоятельной работе / Шандаров Е. С. - 2011. 16 с. [Электронный ресурс] - Режим доступа: http://edu.tusur.ru/publications/2839, свободный.

#### **4.4. Базы данных, информационно справочные и поисковые системы**

1. Образовательный портал университета, библиотека университета